## Cheatography

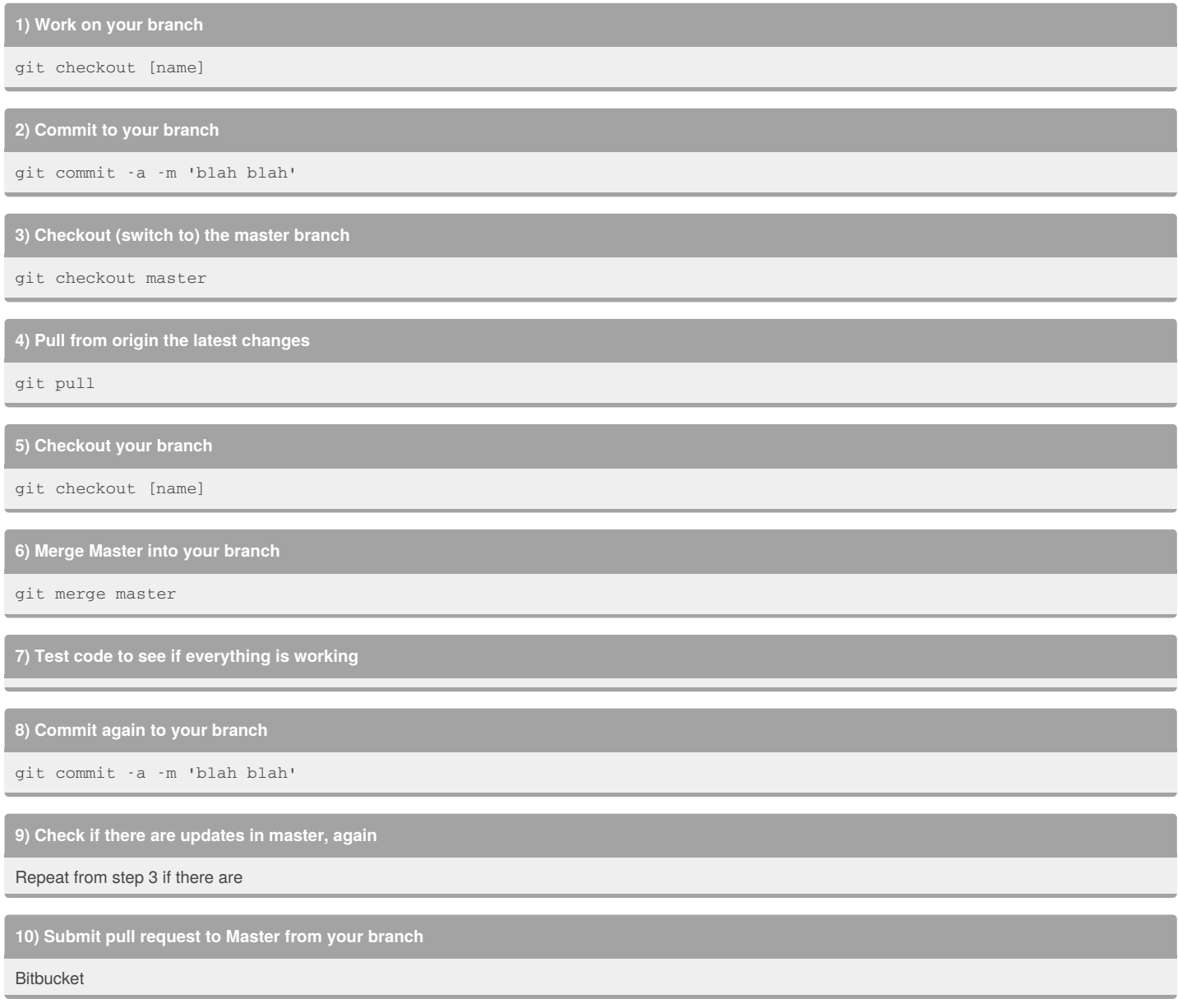

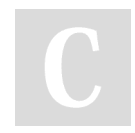

By **deanhouseholder**

Not published yet. Last updated 11th January, 2018. Page 1 of 1.

Sponsored by **CrosswordCheats.com** Learn to solve cryptic crosswords! <http://crosswordcheats.com>

[cheatography.com/deanhouseholder/](http://www.cheatography.com/deanhouseholder/)